# $\mathsf{aiogram}_o op_framerverk$ *Release 0.0.1*

**Apr 05, 2022**

## Contents:

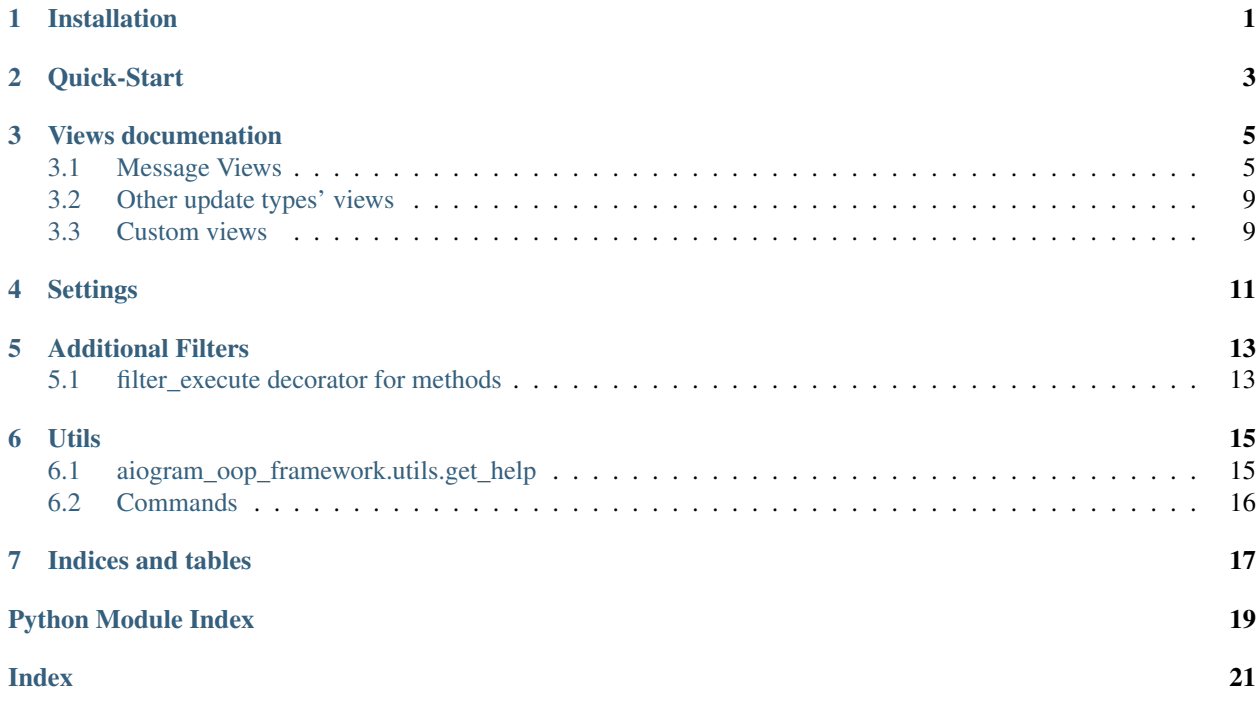

Installation

<span id="page-4-0"></span>install with:

pip install aiogram\_oop\_framework

uninstall with:

pip uninstall aiogram\_oop\_framework

Quick-Start

```
1) Create project
```
python -m aiogram\_oop\_framework startproject mybot

aiogram\_oop\_framework will create directory with your project.

Create projects in root directory, otherwise you may get in some bugs (but if you are ready to fix it, than it is even better for this framework's future xD)

2) Create your views in mybot.views directory You can create views anywhere inside mybot (but not outside), but preferably in mybot.views or it's subdirectories Your view must be inherited from any View class, for example: [MessageView](#page-8-2) and have classmethod .execute() which is used to run code. And it also may have additional classmethods with any name, with filters (see *[additional-filters](#page-16-1)* for more info about filters) Code example:

```
class Example(MessageView):
@classmethod
async def execute(cls, m: types.Message, state: FSMContext = None, **kwargs):
   await m.answer('Hello, World!')
```
3) If you had created views not in mybot.views (if you created views in it's subdirectories, this is also for you): In settings.py change project structure by writing struc.include(<path to directory containing your views> with dots as separators) before pr.structure = struc For example:

```
pr: Project = Project(PROJECT_NAME, PATH)
struc: ProjectStructure = ProjectStructure(pr)
struc.include('views')
struc.include('views.messages.user_commands')
struc.include('views.callbacks')
pr.structure = struc
PROJECT: Project = pr
```
4) Write your settings in settings.py (see detailed explanation of all settings in *[Settings](#page-14-0)*)

5) You can now start polling with python -m mybot.manage start-polling or in code:

**from aiogram import** executor

**from mybot.manage import** initialize\_project

```
if __name__ == '__main__':
   dp, bot = initialize_project()
   executor.start_polling(dp)
```
OR

```
from aiogram import executor, Dispatcher, Bot
from mybot.manage import initialize_project
from mybot.settings import TELEGRAM_BOT_TOKEN
if __name__ == '__main__':
   bot: Bot = Bot(TELEGRAM_BOT_TOKEN)
   dp: Dispatcher = Dispatcher(bot)
   initialize_project(dp, bot)
   executor.start_polling(dp)
```
## Views documenation

## <span id="page-8-3"></span><span id="page-8-1"></span><span id="page-8-0"></span>**3.1 Message Views**

```
class aiogram_oop_framework.views.message.MessageView
    View for updates of type "message"
```
## **custom\_filters**

Custom filters (for ex.: [lambda m: m.reply\_to\_message]).

Type list

## **commands**

List of commands (for ex.: ['start', 'help']), defaults to None

Type list

## **regexp**

Regexp string for matching message text/caption (for ex.: r'^hello\$'), defaults to None

Type str

#### **content\_types**

List of content\_type's of message (for ex.: ['text', 'photo']), defaults to None

Type list

## **state**

Function, which returns a State object of aiogram or "\*", defaults to lambda: None

Type Callable

### **run\_task**

Run callback in task (no wait results), defaults to None

Type bool

#### **register\_kwargs**

Kwargs, which you would add in @dp.message\_handler in fresh aiogram, defaults to None

### Type dict

## <span id="page-9-3"></span>**index**

in which order to register the view, defaults to None, may be negative to add at the end like in a list. If None that it's put in empty indexes left after others. Example explaining every detail hopefully: [0, None, 2, 3, None, None, -7, -2, -1]

Type int

## **auto\_register**

set to False if you don't want register the view automatically, ignored, if AUTO\_REGISTER\_VIEWS in settings.py is set to False, defaults to True

Type bool

## **help\_text**

help's text to return by *[aiogram\\_oop\\_framework.utils.get\\_help](#page-18-1)*, also user in utils.Commands to get description for command if command\_description is empty or None

Type str

## **short\_description**

command's description for every command in commands attribute to call set\_my\_commands in initialize\_projects, if no view has command\_desciption, then it is not called, also user in utils.Commands to get description for command

Type str

## **set\_my\_commands**

"first"  $\rightarrow$  register in set my commands the first command from commands; "all"  $\rightarrow$  register in set\_my\_commands the first command from commands; list, set, tuple of strings -> register the specified commands; None -> don't register this view in set\_my\_commands

Type set, list, tuple, str

Make sure you don't want to use a more high-level view like  $a$ iogram\_oop\_framework. [views.custom\\_views.command.CommandView](#page-12-2) or [aiogram\\_oop\\_framework.views.](#page-11-0) [content\\_types\\_views.text.TextView](#page-11-0) instead.

You may found more info about custom\_filters, commands, regexp, content\_types, state and run\_task attributes attributes in aiogram's docs on Dispatcher.message\_handler or you may not, depends on aiogram's docs.

**classmethod register**(*dp: aiogram.dispatcher.dispatcher.Dispatcher*) method to register the handler, normally called automatically in manage.initialize\_project()

Parameters **dp** (*Dispatcher*) – in which dispatcher to register the handler

<span id="page-9-0"></span>**class** aiogram\_oop\_framework.views.edited\_message\_view.**EditedMessageView**

**classmethod register**(*dp: aiogram.dispatcher.dispatcher.Dispatcher*)

method to register the handler, normally called automatically in manage.initialize\_project()

**Parameters dp** (*Dispatcher*) – in which dispatcher to register the handler

<span id="page-9-1"></span>**class** aiogram\_oop\_framework.views.channel\_post\_view.**ChannelPostView**

<span id="page-9-2"></span>**classmethod register**(*dp: aiogram.dispatcher.dispatcher.Dispatcher*) method to register the handler, normally called automatically in manage.initialize\_project()

**Parameters dp** (Dispatcher) – in which dispatcher to register the handler

<span id="page-10-12"></span>**class** aiogram\_oop\_framework.views.edited\_channel\_post\_view.**EditedChannelPostView**

**classmethod register**(*dp: aiogram.dispatcher.dispatcher.Dispatcher*)

method to register the handler, normally called automatically in manage.initialize\_project()

Parameters **dp** (*Dispatcher*) – in which dispatcher to register the handler

## <span id="page-10-1"></span>**3.1.1 Views by content\_types**

<span id="page-10-0"></span>**class** aiogram\_oop\_framework.views.content\_types\_views.animation.**AnimationView** May be same as [aiogram\\_oop\\_framework.views.message.MessageView](#page-8-2), or [aiogram\\_oop\\_framework.views.edited\\_message\\_view.EditedMessageView](#page-9-0), or [aiogram\\_oop\\_framework.views.channel\\_post\\_view.ChannelPostView](#page-9-1), or [aiogram\\_oop\\_framework.views.edited\\_channel\\_post\\_view.](#page-9-2) [EditedChannelPostView](#page-9-2), dependently on update\_type field, with difference that content\_types field defaults to [ContentType.ANIMATION], and it has one more field:

#### **update\_type**

Update type, must be one of: 'message', 'edited message', 'channel post', 'edited channel post', defaults to 'message's

### Type str

- <span id="page-10-2"></span>**class** aiogram\_oop\_framework.views.content\_types\_views.audio.**AudioView** Same as [aiogram\\_oop\\_framework.views.content\\_types\\_views.animation.](#page-10-0) [AnimationView](#page-10-0), but content\_types defaults to [ContentType.AUDIO]
- <span id="page-10-3"></span>**class** aiogram\_oop\_framework.views.content\_types\_views.connected\_website.**ConnectedWebsiteView** Same as [aiogram\\_oop\\_framework.views.content\\_types\\_views.animation.](#page-10-0) [AnimationView](#page-10-0), but content\_types defaults to [ContentType.CONNECTED\_WEBSITE]
- <span id="page-10-4"></span>**class** aiogram\_oop\_framework.views.content\_types\_views.contact.**ContactView** Same as [aiogram\\_oop\\_framework.views.content\\_types\\_views.animation.](#page-10-0) [AnimationView](#page-10-0), but content\_types defaults to [ContentType.CONTACT]
- <span id="page-10-5"></span>**class** aiogram\_oop\_framework.views.content\_types\_views.delete\_chat\_photo.**DeleteChatPhotoView** Same as [aiogram\\_oop\\_framework.views.content\\_types\\_views.animation.](#page-10-0) [AnimationView](#page-10-0), but content\_types defaults to [ContentType.DELETE\_CHAT\_PHOTO]
- <span id="page-10-6"></span>**class** aiogram\_oop\_framework.views.content\_types\_views.dice.**DiceView** Same as [aiogram\\_oop\\_framework.views.content\\_types\\_views.animation.](#page-10-0) [AnimationView](#page-10-0), but content\_types defaults to [ContentType.DICE]
- <span id="page-10-7"></span>**class** aiogram\_oop\_framework.views.content\_types\_views.document.**DocumentView** Same as [aiogram\\_oop\\_framework.views.content\\_types\\_views.animation.](#page-10-0) [AnimationView](#page-10-0), but content\_types defaults to [ContentType.DOCUMENT]
- <span id="page-10-8"></span>**class** aiogram\_oop\_framework.views.content\_types\_views.game.**GameView** Same as [aiogram\\_oop\\_framework.views.content\\_types\\_views.animation.](#page-10-0) [AnimationView](#page-10-0), but content\_types defaults to [ContentType.GAME]
- <span id="page-10-9"></span>**class** aiogram\_oop\_framework.views.content\_types\_views.group\_chat\_created.**GroupChatCreatedView** Same as [aiogram\\_oop\\_framework.views.content\\_types\\_views.animation.](#page-10-0) [AnimationView](#page-10-0), but content\_types defaults to [ContentType.GROUP\_CHAT\_CREATED]
- <span id="page-10-11"></span><span id="page-10-10"></span>**class** aiogram\_oop\_framework.views.content\_types\_views.invoice.**InvoiceView** Same as [aiogram\\_oop\\_framework.views.content\\_types\\_views.animation.](#page-10-0) [AnimationView](#page-10-0), but content\_types defaults to [ContentType.INVOICE]
- <span id="page-11-15"></span>**class** aiogram\_oop\_framework.views.content\_types\_views.left\_chat\_member.**LeftChatMemberView** Same as [aiogram\\_oop\\_framework.views.content\\_types\\_views.animation.](#page-10-0) [AnimationView](#page-10-0), but content\_types defaults to [ContentType.LEFT\_CHAT\_MEMBER]
- <span id="page-11-1"></span>**class** aiogram\_oop\_framework.views.content\_types\_views.location.**LocationView** Same as [aiogram\\_oop\\_framework.views.content\\_types\\_views.animation.](#page-10-0) [AnimationView](#page-10-0), but content types defaults to [ContentType.LOCATION]
- <span id="page-11-2"></span>class aiogram\_oop\_framework.views.content\_types\_views.migrate\_from\_chat\_id.MigrateFromChatI Same as [aiogram\\_oop\\_framework.views.content\\_types\\_views.animation.](#page-10-0) [AnimationView](#page-10-0), but content\_types defaults to [ContentType.MIGRATE\_FROM\_CHAT\_ID]
- <span id="page-11-3"></span>**class** aiogram\_oop\_framework.views.content\_types\_views.migrate\_to\_chat\_id.**MigrateToChatIdView** Same as [aiogram\\_oop\\_framework.views.content\\_types\\_views.animation.](#page-10-0) [AnimationView](#page-10-0), but content\_types defaults to [ContentType.MIGRATE\_TO\_CHAT\_ID]
- <span id="page-11-4"></span>**class** aiogram\_oop\_framework.views.content\_types\_views.new\_chat\_members.**NewChatMembersView** Same as [aiogram\\_oop\\_framework.views.content\\_types\\_views.animation.](#page-10-0) [AnimationView](#page-10-0), but content\_types defaults to [ContentType.NEW\_CHAT\_MEMBERS]
- <span id="page-11-5"></span>**class** aiogram\_oop\_framework.views.content\_types\_views.new\_chat\_photo.**NewChatPhotoView** Same as [aiogram\\_oop\\_framework.views.content\\_types\\_views.animation.](#page-10-0) [AnimationView](#page-10-0), but content\_types defaults to [ContentType.NEW\_CHAT\_PHOTO]
- <span id="page-11-6"></span>**class** aiogram\_oop\_framework.views.content\_types\_views.new\_chat\_title.**NewChatTitleView** Same as [aiogram\\_oop\\_framework.views.content\\_types\\_views.animation.](#page-10-0) [AnimationView](#page-10-0), but content types defaults to [ContentType.NEW\_CHAT\_TITLE]
- <span id="page-11-7"></span>**class** aiogram\_oop\_framework.views.content\_types\_views.passport\_data.**PassportDataView** Same as [aiogram\\_oop\\_framework.views.content\\_types\\_views.animation.](#page-10-0) [AnimationView](#page-10-0), but content\_types defaults to [ContentType.PASSPORT\_DATA]
- <span id="page-11-8"></span>**class** aiogram\_oop\_framework.views.content\_types\_views.photo.**PhotoView** Same as [aiogram\\_oop\\_framework.views.content\\_types\\_views.animation.](#page-10-0) [AnimationView](#page-10-0), but content\_types defaults to [ContentType.PHOTO]
- <span id="page-11-9"></span>**class** aiogram\_oop\_framework.views.content\_types\_views.pinned\_message.**PinnedMessageView** Same as [aiogram\\_oop\\_framework.views.content\\_types\\_views.animation.](#page-10-0) [AnimationView](#page-10-0), but content\_types defaults to [ContentType.PINNED\_MESSAGE]
- <span id="page-11-10"></span>**class** aiogram\_oop\_framework.views.content\_types\_views.poll.**PollMessageView** Same as [aiogram\\_oop\\_framework.views.content\\_types\\_views.animation.](#page-10-0) [AnimationView](#page-10-0), but content\_types defaults to [ContentType.POLL]
- <span id="page-11-11"></span>**class** aiogram\_oop\_framework.views.content\_types\_views.sticker.**StickerView** Same as [aiogram\\_oop\\_framework.views.content\\_types\\_views.animation.](#page-10-0) [AnimationView](#page-10-0), but content\_types defaults to [ContentType.STICKER]
- <span id="page-11-12"></span>**class** aiogram\_oop\_framework.views.content\_types\_views.successful\_payment.**SuccessfulPaymentView** Same as [aiogram\\_oop\\_framework.views.content\\_types\\_views.animation.](#page-10-0) [AnimationView](#page-10-0), but content\_types defaults to [ContentType.SUCCESSFUL\_PAYMENT]
- <span id="page-11-0"></span>**class** aiogram\_oop\_framework.views.content\_types\_views.text.**TextView** Same as [aiogram\\_oop\\_framework.views.content\\_types\\_views.animation.](#page-10-0) [AnimationView](#page-10-0), but content\_types defaults to [ContentType.TEXT]
- <span id="page-11-14"></span><span id="page-11-13"></span>**class** aiogram\_oop\_framework.views.content\_types\_views.venue.**VenueView** Same as [aiogram\\_oop\\_framework.views.content\\_types\\_views.animation.](#page-10-0) [AnimationView](#page-10-0), but content\_types defaults to [ContentType.VENUE]
- <span id="page-12-10"></span>**class** aiogram\_oop\_framework.views.content\_types\_views.video.**VideoView** Same as [aiogram\\_oop\\_framework.views.content\\_types\\_views.animation.](#page-10-0) [AnimationView](#page-10-0), but content\_types defaults to [ContentType.VIDEO]
- <span id="page-12-5"></span>**class** aiogram\_oop\_framework.views.content\_types\_views.video\_note.**VideoNoteView** Same as [aiogram\\_oop\\_framework.views.content\\_types\\_views.animation.](#page-10-0)  $Animal$  *ionView*, but content types defaults to [ContentType.VIDEO\_NOTE]
- <span id="page-12-6"></span>**class** aiogram\_oop\_framework.views.content\_types\_views.voice.**VoiceView** Same as [aiogram\\_oop\\_framework.views.content\\_types\\_views.animation.](#page-10-0) [AnimationView](#page-10-0), but content\_types defaults to [ContentType.VOICE]
- <span id="page-12-4"></span>**class** aiogram\_oop\_framework.views.content\_types\_views.any\_content\_type\_message.AnyContentTy Same as [aiogram\\_oop\\_framework.views.content\\_types\\_views.animation.](#page-10-0) [AnimationView](#page-10-0), but content\_types defaults to ContentType.all()

## <span id="page-12-0"></span>**3.2 Other update types' views**

**class** aiogram\_oop\_framework.views.inline\_query.**InlineQueryView** View for updates of type "message"

#### **custom\_filters**

Custom filters (for ex.: [lambda m: m.reply\_to\_message]).

Type list

#### **state**

Function, which returns a State object of aiogram or "\*"

Type Callable

#### **run\_task**

Run callback in task (no wait results)

Type bool

#### **register\_kwargs**

Kwargs, which you would add in @dp.message\_handler in fresh aiogram

#### Type dict

You may found more info about attributes in aiogram's docs on Dispatcher.message\_handler or you may not, depends on aiogram's docs.

<span id="page-12-3"></span>**class** aiogram\_oop\_framework.views.callback\_query.**CallbackQueryView**

<span id="page-12-8"></span><span id="page-12-7"></span>**class** aiogram\_oop\_framework.views.poll.**PollView**

<span id="page-12-9"></span>**class** aiogram\_oop\_framework.views.poll\_answer.**PollAnswerView**

**class** aiogram\_oop\_framework.views.shipping\_query.**ShippingQueryView**

## <span id="page-12-1"></span>**3.3 Custom views**

<span id="page-12-2"></span>**class** aiogram\_oop\_framework.views.custom\_views.command.**CommandView** May be same as [aiogram\\_oop\\_framework.views.message.MessageView](#page-8-2), or [aiogram\\_oop\\_framework.views.edited\\_message\\_view.EditedMessageView](#page-9-0), or [aiogram\\_oop\\_framework.views.channel\\_post\\_view.ChannelPostView](#page-9-1), <span id="page-13-0"></span>or [aiogram\\_oop\\_framework.views.edited\\_channel\\_post\\_view.](#page-9-2) [EditedChannelPostView](#page-9-2), dependently on update\_type field, with difference that content\_types field defaults to [ContentType.TEXT], and it has some differences, look down:

#### **commands**

commands list (not necessary, default command is auto-generated basing on class's name)

Type list

### **update\_type**

Update type, must be one of: 'message', 'edited\_message', 'channel\_post', 'edited\_channel\_post', defaults to 'message'

Type str

#### **append\_commands**

if True -> appends default auto-generated command to commands; ignored (just uses default autogenerated command) if bool(commands) is False

Type bool

### **default\_command\_case**

default auto-generated command's case (snake\_case/lowercase)

### Type str

while registering looks at your view's name and creates a default command with it (Start -> ['start'])

**classmethod register**(*dp: aiogram.dispatcher.dispatcher.Dispatcher*)

## **Settings**

<span id="page-14-0"></span>Your project settings should be in projects\_name/settings.py

PATH: path to folder in which project folder is PROJECT\_NAME: name of the folder of the project

PROJECT: aiogram\_oop\_framework.core.project.Project instance, you don't need to change it, only it's structure field (see in quick-start)

AUTO\_REGISTER\_VIEWS: does the framework need to register your views automatically or you will do it yourself

TELEGRAM\_BOT\_TOKEN: token of your bot

MIDDLEWARES: list of your middlewares (from aiogram), must be classes, not instances

BOT\_STORAGE: storage of the bot, you may look closer about that in aiogram's docs, or you may not, depends in aiogram's docs

MEMORY\_STORAGE: DEPRECATED IN 0.2.dev3, will be removed, old name of BOT\_STORAGE

### PARSE\_MODE: default parse mode for your bot

DEFAULT\_COMMANDS\_CASE: (str or aiogram\_oop\_framework.utils.CommandCaseHelper attribute (which is still str)) specify the default aiogram\_oop\_framework.views.CommandView's autogenerated command's case, CommandCaseHelper.snake\_case by default

## Additional Filters

## <span id="page-16-1"></span><span id="page-16-0"></span>**5.1 filter\_execute decorator for methods**

You can add to your views additional filters for calling different methods dependently on conditions. filter\_execute accepts all [aiogram filters](https://docs.aiogram.dev/en/latest/dispatcher/filters.html) with content\_types set to ContentType.all() by default

Example:

```
from aiogram import types
from aiogram.dispatcher import FSMContext
from aiogram.types.chat_member import ChatMemberStatus
from aiogram_oop_framework.views import MessageView
from aiogram_oop_framework.filters import filter_execute
class Example(MessageView):
    @classmethod
    async def execute(cls, m: types.Message, state: FSMContext = None, **kwargs):
        """this will be executed if chat type is not private"""
        await m.answer('undef')
    @classmethod
    @filter_execute(chat_member_status=ChatMemberStatus.ADMINISTRATOR)
    async def execute_for_admins(cls, m: types.Message, state: FSMContext = None,
˓→**kwargs):
        """execute if sender is administrator"""
        await m.answer('gg ADMIN brr')
```
## **5.1.1 aiogram\_oop\_framework builtin filters list:**

chat\_member\_status status of from\_user member (it calls bot.get\_chat\_member to find out the status!)

chat\_type type of chat where update occurred

entities if message.entities/message.caption\_entities/poll.explanation\_entities contains entities with specified types

poll\_type type of the Poll

dice\_emoji dice's emoji

## func

a callable, which returns boolean value

DEPRECATED in 0.2.dev4, because of starting using aiogram filters, so you can simply put the func in args (ex.: filter\_execute(foo))

While func may only be a function or lambda, other filter types accept much more values:

- str
- aiogram.util.helper.Item (for ex.: ChatType.PRIVATE)
- list of the above
- a function, which accepts a TelegramObject as parameter and returns any of the above

## Note!

filter\_execute works with execute\_in\_<chat\_type> with no problem, if it's given chat\_type in filter\_execute, then chat\_type from method's name is omitted

## CHAPTER<sup>6</sup>

## Utils

## <span id="page-18-1"></span><span id="page-18-0"></span>**6.1 aiogram\_oop\_framework.utils.get\_help**

Use get\_help(command) to get help for command

It looks for all registered handlers with the specified command in handler's filters and returns .get\_help() return (which is (View.help text or View. doc) by default) of the first found View, if the handler is method of a BaseView subclass, else it returns \_\_doc\_\_ argument of the function

So, you can write help's text in View's docs, in View's help\_text attribute, in View's get\_text() method, or if not using views (what the point using the framework then however?) - in function docs.

## **6.1.1 Usage examples:**

```
class Start(CommandView):
"""start doc"""
@classmethod
async def execute(cls, m: Message, state: FSMContext = None, **kwargs):
    await m.answer('hi')
@dp.message_handler(commands=['cancel'])
async def foo(m: Message, state: FSMContext = None, **kwargs):
    """cancel doc"""
   await m.answer('canceled')
class Help(CommandView):
    """your description for you and other developers"""
   help_text = "help help for users"
   @classmethod
    async def execute(cls, m: Message, state: FSMContext = None, **kwargs):
        await m.answer('...\n\nWrite /help <command&gt; for more info')
```
(continues on next page)

(continued from previous page)

```
@classmethod
@filter_execute(lambda m: m.get_args(), update_type='message')
async def execute_with_args(cls, m: Message, state: FSMContext = None, **kwargs):
    help_ = get_help(m.get_args())
    if help_:
        await m.answer(help_)
    else:
        await m.answer("Sry, help for command isn't found")
```
## <span id="page-19-0"></span>**6.2 Commands**

Docs not ready yet...

Indices and tables

- <span id="page-20-0"></span>• genindex
- modindex
- search

## Python Module Index

<span id="page-22-0"></span>a aiogram\_oop\_framework.views.callback\_query, [9](#page-12-3) aiogram\_oop\_framework.views.channel\_post\_view,  $^{\rm 8}$  $^{\rm 8}$  $^{\rm 8}$ [6](#page-9-1) aiogram\_oop\_framework.view[s.](#page-11-8)content\_types\_view $\stackrel{8}{\sim}$ animation, [7](#page-10-1) aiogram\_oop\_framework.view[s.](#page-11-9)content\_types\_view $\stackrel{3}{\sim}$ .any\_content\_type\_message, [9](#page-12-4) aiogram\_oop\_framework.view[s.](#page-11-10)content\_types\_view $\rlap{.}^{\&}$ .audio, [7](#page-10-2) aiogram\_oop\_framework.view[s.](#page-11-11)content\_types\_views .connected\_website, [7](#page-10-3) aiogram\_oop\_framework.view[s.](#page-11-12)content\_types\_views contact, [7](#page-10-4) aiogram\_oop\_framework.view[s.](#page-11-0)content\_types\_views .delete\_chat\_photo, [7](#page-10-5) aiogram\_oop\_framework.view[s.](#page-11-13)content\_types\_views Aice, [7](#page-10-6) aiogram\_oop\_framework.view[s.](#page-11-14)content\_types\_view $\overset{\circ}{S}$ .document, [7](#page-10-7) aiogram\_oop\_framework.view[s.](#page-12-5)content\_types\_views<sup>9</sup>.game, [7](#page-10-8) aiogram\_oop\_framework.view[s.](#page-12-6)content\_types\_views<sup>0</sup>.group\_chat\_created, [7](#page-10-9) aiogram\_oop\_framework.view[s.](#page-12-1)content\_types\_views.invoice, [7](#page-10-10) aiogram\_oop\_framework.views.content\_types\_view[s.](#page-9-2)left\_chat\_member, [7](#page-10-11) aiogram\_oop\_framework.view[s.](#page-9-0)content\_types\_views<sup>6</sup>.location, [8](#page-11-1) aiogram\_oop\_framework.view[s.](#page-12-0)content\_types\_views<sup>9</sup>.migrate\_from\_chat\_id, [8](#page-11-2) aiogram\_oop\_framework.views.content\_type§10[9](#page-12-7)e&s\_APG\_f{emeyockaY1ews.poll,9 [8](#page-11-3) aiogram\_oop\_framework.views.content\_types\_view[s.](#page-12-8)new\_chat\_members, 9 [8](#page-11-4) aiogram\_oop\_framework.view[s.](#page-12-9)content\_types\_views new\_chat\_photo, [8](#page-11-5) aiogram\_oop\_framework.views.content\_types\_views.new [8](#page-11-6) alogram\_oop\_framework.views.content\_types\_views.pa aiogram\_oop\_framework.views.content\_types\_views.pho aiogram\_oop\_framework.views.content\_types\_views.pin alogram\_oop\_framework.views.content\_types\_views.pol alogram\_oop\_framework.views.content\_types\_views.st. aiogram\_oop\_framework.views.content\_types\_views.sue alogram\_oop\_framework.views.content\_types\_views.tex alogram\_oop\_framework.views.content\_types\_views.ven aiogram\_oop\_framework.views.content\_types\_views.vio aiogram\_oop\_framework.views.content\_types\_views.vio aiogram\_oop\_framework.views.content\_types\_views.voi aiogram\_oop\_framework.views.custom\_views.command, aiogram\_oop\_framework.views.edited\_channel\_post\_vie 6 aiogram\_oop\_framework.views.edited\_message\_view, aiogram\_oop\_framework.views.inline\_query, aiogram\_oop\_framework.views.message, [5](#page-8-1) aiogram\_oop\_framework.views.poll\_answer, aiogram\_oop\_framework.views.shipping\_query,

## Index

```
A
aiogram_oop_framework.views.callback_query
      (module), 9
aiogram_oop_framework.views.channel_post_view
(module), 8
      (module), 6
aiogram_oop_framework.views.content_types_views<sup>(modula)</sup>&bion
      (module), 7
ontent_types_views<sup>(module</sup>), 8htent_type_message
      (module), 9
8</sup>
      (module), 7
aiogram_oop_framework.views.content_types_views<sup>(module</sup>ded_website
      (module), 7
aiogram_oop_framework.views.content_types_views<sup>(module</sup>a&t
      (module), 7
aiogram_oop_framework.views.content_types_views<sup>(module</sup>te chat_photo
      (module), 7
8
      (module), 7
ent_types_views<sup>(modula</sup>ment
      (module), 7
9
      (module), 7
_created
      (module), 7
aiogram_oop_framework.views.content_types_views<sup>(module</sup>), e
      (module), 7
aiogram_oop_framework.views.content_types_views<sup>(module</sup>), \ellhat_member
      (module), 7
iogram_oop_framework.views.content_types_views<sup>(modula</sup>tion
      (module), 8
tent_types_views<sup>(mndule</sup>), 9<br>aiogram_oop_framework.views.content_types_views<sup>(mndule</sup>), 9
      (module), 8
tent_types_views<sup>(medule</sup>ate_to_chat_id
      (module), 8
ew_chat_members
      (module), 8
aiogram_oop_framework.views.content_types_views<sup>(module</sup>); 9at_photo
      (module), 8
                                       aiogram_oop_framework.views.content_types_views.new
                                             (module), 8
                                       aiogram_oop_framework.views.content_types_views.pas
                                       aiogram_oop_framework.views.content_types_views.pho
                                       aiogram_oop_framework.views.content_types_views.pin
                                       alogram_oop_framework.views.content_types_views.pol
                                       aiogram_oop_framework.views.content_types_views.sti
                                       alogram_oop_framework.views.content_types_views.sue
                                       alogram_oop_framework.views.content_types_views.te
                                       alogram_oop_framework.views.content_types_views.ven
                                       aiogram_oop_framework.views.content_types_views.vio
                                       aiogram_oop_framework.views.content_types_views.vid
                                       aiogram_oop_framework.views.content_types_views.voi
                                       aiogram_oop_framework.views.custom_views.command
                                       aiogram_oop_framework.views.edited_channel_post_vie
                                       aiogram_oop_framework.views.edited_message_view
                                       aiogram_oop_framework.views.inline_query
                                       aiogram_oop_framework.views.message
                                       aiogram_oop_framework.views.poll (mod-
                                       aiogram_oop_framework.views.poll_answer
                                       aiogram_oop_framework.views.shipping_query
                                              (module), 9
```
AnimationView (*class aiogram\_oop\_framework.views.content\_types\_views.animation*), EditedChannelPostView (*class in* [7](#page-10-12) AnyContentTypeMessageView (*class in aiogram\_oop\_framework.views.content\_types\_views.any\_content\_type\_message*), EditedMessageView (*class in* [9](#page-12-10) append\_commands (*aiogram\_oop\_framework.views.custom\_view[s.c](#page-9-3)ommand.CommandView* 6 *attribute*), [10](#page-13-0) AudioView (*class aiogram\_oop\_framework.views.content\_types\_views.audio*), [7](#page-10-12) auto\_register (*aiogram\_oop\_framework.views.message.MessageView* [7](#page-10-12) *attribute*), [6](#page-9-3) C CallbackQueryView (*class aiogram\_oop\_framework.views.callback\_query*), help\_text (*aiogram\_oop\_framework.views.message.MessageView* [9](#page-12-10) ChannelPostView (*class in aiogram\_oop\_framework.views.channel\_post\_view*), I [6](#page-9-3) commands (*aiogram\_oop\_framework.views.custom\_views.command.CommandView attribute*), [6](#page-9-3) *attribute*), [10](#page-13-0) commands (*aiogram\_oop\_framework.views.message.MessageView attribute*), [5](#page-8-3) CommandView (*class in aiogram\_oop\_framework.views.custom\_views.command*), [9](#page-12-10) ConnectedWebsiteView (*class in aiogram\_oop\_framework.views.content\_types\_views.connected\_website*), L  $\overline{7}$  $\overline{7}$  $\overline{7}$ ContactView (*class aiogram\_oop\_framework.views.content\_types\_views.contact*), [7](#page-10-12) [7](#page-10-12) content\_types (*aiogram\_oop\_framework.views.message.MessageView* LocationView (*class in attribute*), [5](#page-8-3) custom\_filters (*aiogram\_oop\_framework.views.inline\_query.InlineQueryView* [8](#page-11-15) *attribute*), [9](#page-12-10) custom\_filters (*aiogram\_oop\_framework.views.message.MessageView* MessageView (*class in attribute*), [5](#page-8-3) D default\_command\_case (*aiogram\_oop\_framework.views.custom\_views.command.CommandView attribute*), [10](#page-13-0) DeleteChatPhotoView (*class in aiogram\_oop\_framework.views.content\_types\_views.delete[\\_c](#page-11-15)hat\_photo*), 8 [7](#page-10-12) DiceView (*class in aiogram\_oop\_framework.views.content\_types\_views.dice*), N [7](#page-10-12) DocumentView (*class in aiogram\_oop\_framework.views.content\_types\_views.document*), [8](#page-11-15) [7](#page-10-12) in  $E$ *aiogram\_oop\_framework.views.edited\_channel\_post\_view*), [6](#page-9-3) *aiogram\_oop\_framework.views.edited\_message\_view*), in  $G$ GameView (*class in aiogram\_oop\_framework.views.content\_types\_views.game*), GroupChatCreatedView (*class in aiogram\_oop\_framework.views.content\_types\_views.group\_chat\_created*), [7](#page-10-12) in  $H$ *attribute*), [6](#page-9-3) index (*aiogram\_oop\_framework.views.message.MessageView* InlineQueryView (*class in aiogram\_oop\_framework.views.inline\_query*),  $\overline{Q}$ InvoiceView (*class in aiogram\_oop\_framework.views.content\_types\_views.invoice*), [7](#page-10-12) LeftChatMemberView (*class in aiogram\_oop\_framework.views.content\_types\_views.left\_chat\_member*), *aiogram\_oop\_framework.views.content\_types\_views.location*), M *aiogram\_oop\_framework.views.message*), [5](#page-8-3) MigrateFromChatIdView (*class in aiogram\_oop\_framework.views.content\_types\_views.migrate\_from\_chat\_id*), [8](#page-11-15) MigrateToChatIdView (*class in aiogram\_oop\_framework.views.content\_types\_views.migrate\_to\_chat\_id*), NewChatMembersView (*class in aiogram\_oop\_framework.views.content\_types\_views.new\_chat\_members*),

NewChatPhotoView (*class aiogram\_oop\_framework.views.content\_types\_views.new\_chat\_photo*), (*aiogram\_oop\_framework.views.message.MessageView* [8](#page-11-15) NewChatTitleView (*class* aiogram\_oop\_framework.views.content\_types\_views.new\_c**hatr<u>i</u>bilte**)),[9](#page-12-10) [8](#page-11-15) P PassportDataView (*class in aiogram\_oop\_framework.views.content\_types\_views.passp[ort](#page-11-15)\_data*), 8 [8](#page-11-15) PhotoView (*class in aiogram\_oop\_framework.views.content\_types\_views.photo*), [8](#page-11-15) [8](#page-11-15) PinnedMessageView (*class in aiogram\_oop\_framework.views.content\_types\_views.pinned\_message*), TextView (*class in aiogram\_oop\_framework.views.content\_types\_views.text*), [8](#page-11-15) PollAnswerView (*class in aiogram\_oop\_framework.views.poll\_answer*), [9](#page-12-10) PollMessageView (*class in aiogram\_oop\_framework.views.content\_types\_views.poll*), update\_type (*aiogram\_oop\_framework.views.custom\_views.command.CommandView* [8](#page-11-15) PollView (*class in aiogram\_oop\_framework.views.poll*), [9](#page-12-10) R regexp (*aiogram\_oop\_framework.views.message.MessageView attribute*), [5](#page-8-3) register()(aiogram\_oop\_framework.views.channel\_post\_view.ChanyedRostVjeyframework.views.content\_types\_views.video\_note), *class method*), [6](#page-9-3) register()(*aiogram\_oop\_framework.views.custom\_vie*ws<u>.command</u>.CommandView <sub>(class</sub> in *class method*), [10](#page-13-0) register() (*aiogram\_oop\_framework.views.edited\_channel\_post[\\_vi](#page-11-15)ew.EditedChannelPostView* 8 *class method*), [7](#page-10-12) register() (*aiogram\_oop\_framework.views.edited\_message\_view.EditedMessageView class method*), [6](#page-9-3) register() (*aiogram\_oop\_framework.views.message.MessageView class method*), [6](#page-9-3) register\_kwargs (*aiogram\_oop\_framework.views.inline\_query.InlineQueryView attribute*), [9](#page-12-10) register\_kwargs (*aiogram\_oop\_framework.views.message.MessageView attribute*), [5](#page-8-3) run\_task (*aiogram\_oop\_framework.views.inline\_query.InlineQueryView attribute*), [9](#page-12-10) run\_task (*aiogram\_oop\_framework.views.message.MessageView attribute*), [5](#page-8-3) S set\_my\_commands (*aiogram\_oop\_framework.views.message.MessageView* in short description *attribute*), [6](#page-9-3) state (*aiogram\_oop\_framework.views.inline\_query.InlineQueryView* state (*aiogram\_oop\_framework.views.message.MessageView attribute*), [5](#page-8-3) StickerView (*class in aiogram\_oop\_framework.views.content\_types\_views.sticker*), SuccessfulPaymentView (*class in aiogram\_oop\_framework.views.content\_types\_views.successful\_payment*), T [8](#page-11-15) U update\_type (*aiogram\_oop\_framework.views.content\_types\_views.anin attribute*), [7](#page-10-12) *attribute*), [10](#page-13-0) V VenueView (*class in aiogram\_oop\_framework.views.content\_types\_views.venue*), [8](#page-11-15) VideoNoteView (*class in*  $\overline{Q}$ *aiogram\_oop\_framework.views.content\_types\_views.video*), VoiceView (*class in aiogram\_oop\_framework.views.content\_types\_views.voice*), [9](#page-12-10)

#### ShippingQueryView (*class in aiogram\_oop\_framework.views.shipping\_query*),  $\overline{Q}$

*attribute*), [6](#page-9-3)